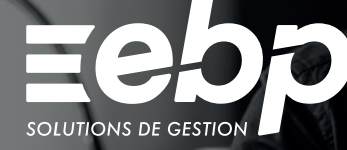

# Immobilisations

**Classic** 

Suivez le cycle de vie de l'ensemble de vos actifs grâce à un logiciel d'immobilisations simple et intuitif qui répond à la réglementation CRC 2002-10 méthode simplifiée. Vous bénéficiez ainsi d'une vision détaillée de l'ensemble de vos biens.

#### Suivez l'état de vos biens

En quelques clics, créez votre fiche d'immobilisation et renseignez le mode d'amortissement. Ainsi, le logiciel vous calcule automatiquement le plan d'amortissement. Grâce au tableau de bord, obtenez également une visibilité précise sur vos immobilisations, vos amortissements ainsi que vos dotations.

#### **Gérez l'ensemble de vos actifs**

Grâce à un plan détaillé dans ce logiciel Immobilisations, contrôlez en temps réel la valeur nette comptable, vos amortissements cumulés, etc. Dès que vous souhaitez revendre ou mettre au rebut un actif, effectuez son éclatement.

#### **Préparez vos déclarations**

Le logiciel immobilisation remplit automatiquement vos déclarations 2054 et 2055 (états préparatoires) afin de faciliter le contrôle de vos données. Liez votre solution à un logiciel Liasse Fiscale EBP afin de télétransmettre vos déclarations à l'Administration Fiscale.

#### **Transférez vos données**

Comptabilisez automatiquement vos écritures d'amortissements directement dans votre logiciel de comptabilité pour diminuer le risque d'erreur. Si vous travaillez avec un expert-comptable, échangez vos fichiers au format de son logiciel pour la révision de vos comptes.

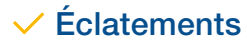

 $\overline{\phantom{x}}$  Amortissement  $\phantom{x}$   $\overline{\phantom{x}}$  Éclatements  $\phantom{x}$   $\overline{\phantom{x}}$  Déclarations 2054/2055

#### MODE D'UTILISATION DISPONIBLE POUR CE LOGICIEL

**Ø** Licence J'achète mon logiciel Je l'utilise sur mon ordinateur

## I Immobilisations Classic I

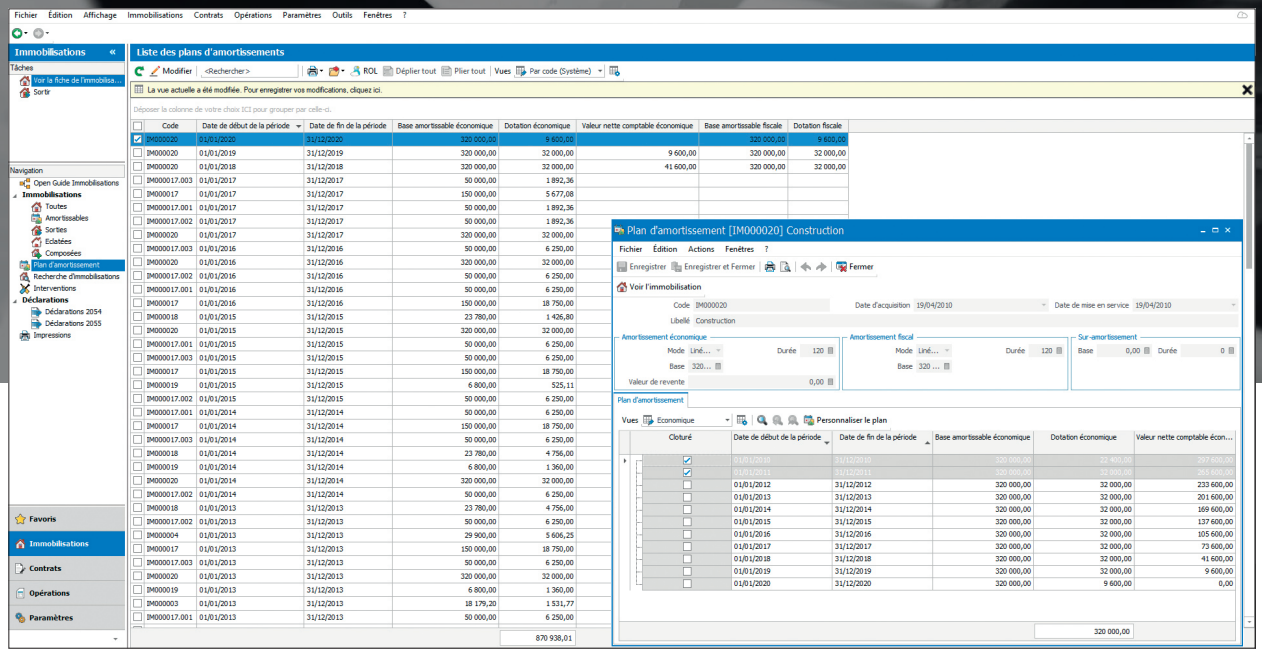

Visualisez votre plan d'amortissement en toute simplicité.

## FONCTIONS PRINCIPALES

#### Caractéristiques générales

- Mode licence : version monoposte ou réseau (jusqu'à 3 postes), 5 sociétés
- Sauvegarde et restauration des données • Réglementation 2002-10 méthode simplifiée

#### Aide à l'utilisation

- Gestion des favoris
- Recherche multicritère
- Assistant de navigation personnalisable
- Filtre de données

### • Aide dans le logiciel immobilisation

- Gestion des immobilisations
- Mode d'amortissement dégressif, linéaire et fiscal
- Plan d'amortissement sur 360 ou 365 jours • Calcul et consultation du plan d'amortissement
- Gestion des cessions d'immobilisations, de la
- 
- mise au rebut
- Gestion des éclatements
- Gestion des mutations, composants, dépréciations
- Calcul de la Valeur Nette Comptable (VNC)
- Tableau de bord

#### Génération des écritures comptables

- Écritures annuelles de dotations • Écritures de cessions
- Écritures d'achats

#### Éditions

- Liste des immobilisations, dotations et dépréciation
- Statistiques annuelles par compte, famille ou lieu • Suivi des dotations mensuelles à une date
- d'arrêté
- Inventaire
- Plus et moins-values • État de synthèse (amortissements et immobilisations)
- Liste des écritures à générer

#### Imports /Exports

- Personnalisation du libellé des écritures lors du transfert comptable
- Envoi des données à l'expert-comptable(1) • Transfert des écritures vers EBP Comptabilité
- Classic • Export au format PDF, Txt des éditions
- Import et export paramétrables (Excel®, autres logiciels, etc.)
- Déclarations fiscales

• Cerfa 2054 : mouvement des immobilisations • Cerfa 2055 : situations /mouvements des dotations et des amortissements dérogatoires

Liste des fonctions non exhaustive

(1) Compatible avec la majorité des logiciels du marché.

Retrouvez les configurations conseillées pour l'utilisation de ce logiciel sur www.ebp.com.

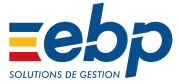